### **Objectives**

- 1. Evaluate expressions with arbitrary precision.
- 2. Perform algebraic manipulations on symbolic expressions.
- 3. Perform basic calculus tasks (limits, differentiation and integration) with symbolic expressions.
- 4. Solve polynomial and transcendental equations.
- 5. Solve some differential equations.

What is SymPy? SymPy is a Python library for symbolic mathematics. It aims become a computer algebra system that can compete directly with commercial alternatives (Mathematica, Mathematica, Mathematica, Mathematica, Mathematica, Mathematica, Mathematica, Mathematica, Mathematica, Mathematica, Mathematica, while keeping the code as simple as possible in order to be comprehensible and easily extens is written entirely in Python and does not require any external libraries.

Sympy documentation and packages for installation can be found on http://sympy.org/

### **Chapters contents**

#### **First Steps with SymPy**

- **Using SymPy as a calculator**
- **Exercises**
- **Symbols**

## **Algebraic manipulations**

- **Expand**
- <span id="page-0-0"></span>**[Simplify](#page-1-0)**
- <span id="page-0-1"></span>**Fxercises**

## **Ca[lculus](#page-2-0)**

- <span id="page-0-2"></span>**[Limits](#page-2-1)**
- <span id="page-0-3"></span>**[Differentiation](#page-2-2)**
- <span id="page-0-4"></span>**[Series e](#page-2-3)xpansion**
- <span id="page-0-5"></span>**[Exercise](#page-3-0)s**
- **[Integration](#page-3-1)**
- <span id="page-0-6"></span>**[Exercise](#page-3-2)s**

## <span id="page-0-7"></span>**Eq[uatio](#page-3-3)n solving**

<span id="page-0-8"></span>**[Exercises](#page-4-0)** 

## <span id="page-0-11"></span><span id="page-0-10"></span><span id="page-0-9"></span>**Li[near Algebra](#page-4-1)**

# <span id="page-1-2"></span>2.10.1.1. Using SymPy as a calculator

<span id="page-1-0"></span>[SymPy defines three numerical types: Real, Rationa](#page-0-0)l and Integer.

The Rational class represents a rational number as a pair of two Integers: the numerator and nator, so Rational(1,2) represents 1/2, Rational(5,2) 5/2 and so on:

```
>>> from sympy import *
>>> a = Rational(1,2)
>>> a
1/2
>>> a*2
1
```
SymPy uses mpmath in the background, which makes it possible to perform computations us precision arithmetic. That way, some special constants, like e, pi, oo (Infinity), are treated as can be evaluated with arbitrary precision:

```
>>> pi**2
pi**2
>>> pi.evalf()
3.14159265358979
>>> (pi+exp(1)).evalf()
5.85987448204884
```
as you see, evalf evaluates the expression to a floating-point number.

There is also a class representing mathematical infinity, called oo:

```
>>> oo > 99999
True
>> oo + 1oo
```
## <span id="page-2-0"></span>2.10.1.3. Symbols

In contrast to other Computer Algebra Systems, in SymPy you have to declare symbo explicitly:

```
>>> from sympy import *
>>> x = Symbol('x')
\Rightarrow \Rightarrow \frac{y}{y} = Symbol(\frac{y}{y})
```
Then you can manipulate them:

```
>>> x+y+x-y
2 \times x>>> (x+y)**2
(x + y)**2
```
Symbols can now be manipulated using some of python operators:  $+$ ,  $-$ ,  $*$ ,  $*$  (arithmetic), &, (boolean).

# **2.10.2. Algebraic manipulations**

SymPy is capable of performing powerful algebraic manipulations. We'll take a look into some frequently used: expand and simplify.

## <span id="page-2-2"></span>[2.10.2.1. Expand](#page-0-3)

Use this to expand an algebraic expression. It will try to denest powers and multiplications:

```
In [23]: expand((x+y)**3)
Out[23]: 3*x*y**2 + 3*y*x**2 + x**3 + y**3
```
<span id="page-2-3"></span>[Further options can be g](#page-0-4)iven in form on keywords:

In [28]: expand(x+y, complex=True)

Use simplify if you would like to transform an expression into a simpler form:

```
In [19]: simplify((x+x*y)/x)
Out[19]: 1 + y
```
<span id="page-3-0"></span>[Simplification is a somew](#page-0-5)hat vague term, and more precises alternatives to simplify exists: power plification of exponents), trigsimp (for trigonometric expressions), logcombine, radsimp, togetheration

# 2.10.2.3. Exercises

- 1. Calculate the expanded form of  $(x+y)^6$ .
- <span id="page-3-1"></span>2. Simplify the trigonometric expression  $sin(x) / cos(x)$

# **2.10.3. Calculus**

# 2.10.3.1. Limits

<span id="page-3-2"></span>[Limits are easy to use in S](#page-0-6)ymPy, they follow the syntax limit(function, variable, point), so to limit of  $f(x)$  as  $x \rightarrow 0$ , you would issue limit(f, x, 0):

<span id="page-3-3"></span>**>>>** limit(sin(x)/x, x, 0) [1](#page-0-7)

you can also calculate the limit at infinity:

```
>>> limit(x, x, oo)
oo
>>> limit(1/x, x, oo)
\Omega>>> limit(x**x, x, 0)
```
You can differentiate any SymPy expression using diff(func, var). Examples:

```
>>> diff(sin(x), x)
cos(x)
>>> diff(sin(2*x), x)
2*cos(2*x)>>> diff(tan(x), x)
1 + \tan(x) * * 2
```
You can check, that it is correct by:

**>>>** limit((tan(x+y)-tan(x))/y, y, 0)  $1 + \tan(x) * * 2$ 

Higher derivatives can be calculated using the  $diff(func, var, n)$  method:

```
>>> diff(sin(2*x), x, 1)
2*cos(2*x)>>> diff(sin(2*x), x, 2)
-4*sin(2*x)>>> diff(sin(2*x), x, 3)
-8*cos(2*x)
```
## 2.10.3.3. Series expansion

SymPy also knows how to compute the Taylor series of an expression at a point. Use series (

```
>>> series(cos(x), x)
1 - x^{**}2/2 + x^{**}4/24 + O(x^{**}6)>>> series(1/cos(x), x)
1 + x**2/2 + 5*x**4/24 + O(x**6)
```
# 2.10.3.4. Exercises

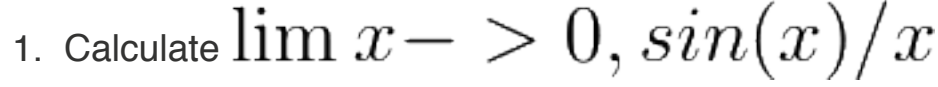

<span id="page-4-2"></span>2. Calulate the derivative of  $log(x)$  for x.

```
>>> integrate(6*x**5, x)
x**6
>>> integrate(sin(x), x)
-cos(x)>>> integrate(log(x), x)
-x + x * log(x)\Rightarrow integrate(2*x + sinh(x), x)
cosh(x) + x^{**}2
```
Also special functions are handled easily:

```
>>> integrate(exp(-x^{**}2)*erf(x), x)
pi**(1/2)*erf(x)**2/4
```
It is possible to compute definite integral:

```
>>> integrate(x^{**}3, (x, -1, 1))
\overline{0}\Rightarrow integrate(sin(x), (x, 0, pi/2))
1
>>> integrate(cos(x), (x, -pi/2, pi/2))
2
```
Also improper integrals are supported as well:

```
>>> integrate(exp(-x), (x, 0, oo))
1
>>> integrate(exp(-x**2), (x, -oo, oo))
pi**(1/2)
```
## 2.10.3.6. Exercises

# **[2.10.4. Equation](#page-0-11) solving**

SymPy is able to solve algebraic equations, in one and several variables:

```
In [7]: solve(x**4 - 1, x)Out[7]: [I, 1, -1, -I]
```
It also has (limited) support for trascendental equations:

```
In [9]: solve(exp(x) + 1, x)
Out[9]: [pi*I]
```
Another alternative in the case of polynomial equations is factor. factor returns the polynom into irreducible terms, and is capable of computing the factorization over various domains:

```
In [10]: f = x**4 - 3*x**2 + 1In [11]: factor(f)
Out[11]: (1 + x - x^{**2})*(1 - x - x^{**2})In [12]: factor(f, modulus=5)
Out[12]: (2 + x)*2*(2 - x)*2
```
SymPy is also able to solve boolean equations, that is, to decide if a certain boolean express able or not. For this, we use the function satisfiable:

```
In [13]: satisfiable(x & y)
Out[13]: {x: True, y: True}
```
This tells us that  $(x \& y)$  is True whenever x and y are both True. If an expression cannot be values of its arguments can make the expression True, it will return False:

```
In [14]: satisfiable(x & \simx)
Out[14]: False
```
## 2.10.4.1. Exercises

- 1. Solve the system of equations  $x+y=2,2\cdot x+y=0$
- 2. Are there boolean values x, y that make  $(-x \mid y)$   $(x \mid y)$   $(y \mid x)$  true?

# **2.10.5. Linear Algebra**

# <span id="page-6-0"></span>2.10.5.1. Matrices

unlike a NumPy array, you can also put Symbols in it:

```
\Rightarrow \frac{x}{x} = Symbol(x')
\Rightarrow \Rightarrow \frac{y}{y} = Symbol(\frac{y}{y})
\Rightarrow A = Matrix([[1,x], [y,1]])
>>> A
[1, x][y, 1]
>>> A**2
[1 + x*y, 2*x][ 2*y, 1 + x*y]
```
## 2.10.5.2. Differential Equations

SymPy is capable of solving (some) Ordinary Differential Equations. sympy.ode.dsolve works I

```
In [4]: f(x).diff(x, x) + f(x)
Out[4]: 2
   d
 -(-f(x)) + f(x)dx dx
In [5]: dsolve(f(x).diff(x, x) + f(x), f(x))Out[5]: C_1 * sin(x) + C_2 * cos(x)
```
Keyword arguments can be given to this function in order to help if find the best possible re tem. For example, if you know that it is a separable equations, you can use keyword hint='s force dsolve to resolve it as a separable equation.

In [6]: dsolve(sin(x)\*cos(f(x)) + cos(x)\*sin(f(x))\*f(x).diff(x), f(x), hint='separable') Out[6]:  $-sin(f(x))^{**}2)/2 == C1 + log(1 - sin(x))^{**}2)/2$ 

## 2.10.5.3. Exercises

1. Solve the Bernoulli differential equation  $x^*(x)$ .diff(x) + f(x) - f(x)<sup>\*\*</sup>2

 $\triangle$  TODO: correct this equation and convert to math directive!

2. Solve the same equation using hint='Bernoulli'. What do you observe ?